<<Photoshop CS3

 $\prec$ -Photoshop CS3

- 13 ISBN 9787115166586
- 10 ISBN 7115166587

出版时间:2007-1

页数:474

1141000

extended by PDF and the PDF

http://www.tushu007.com

, tushu007.com

<<Photoshop CS3

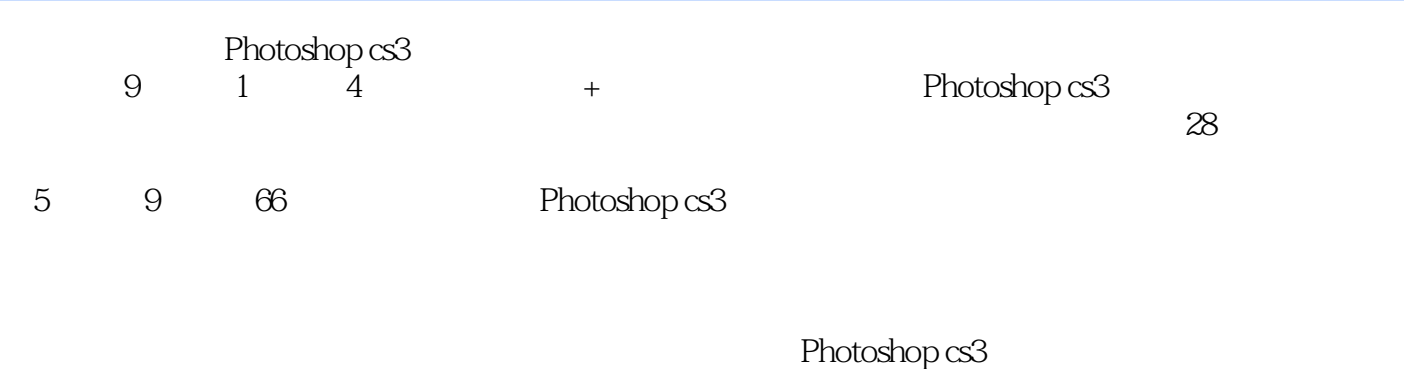

Photoshop cs3

 $,$  tushu007.com

Photoshop

 $,$  tushu007.com

## <<Photoshop CS3

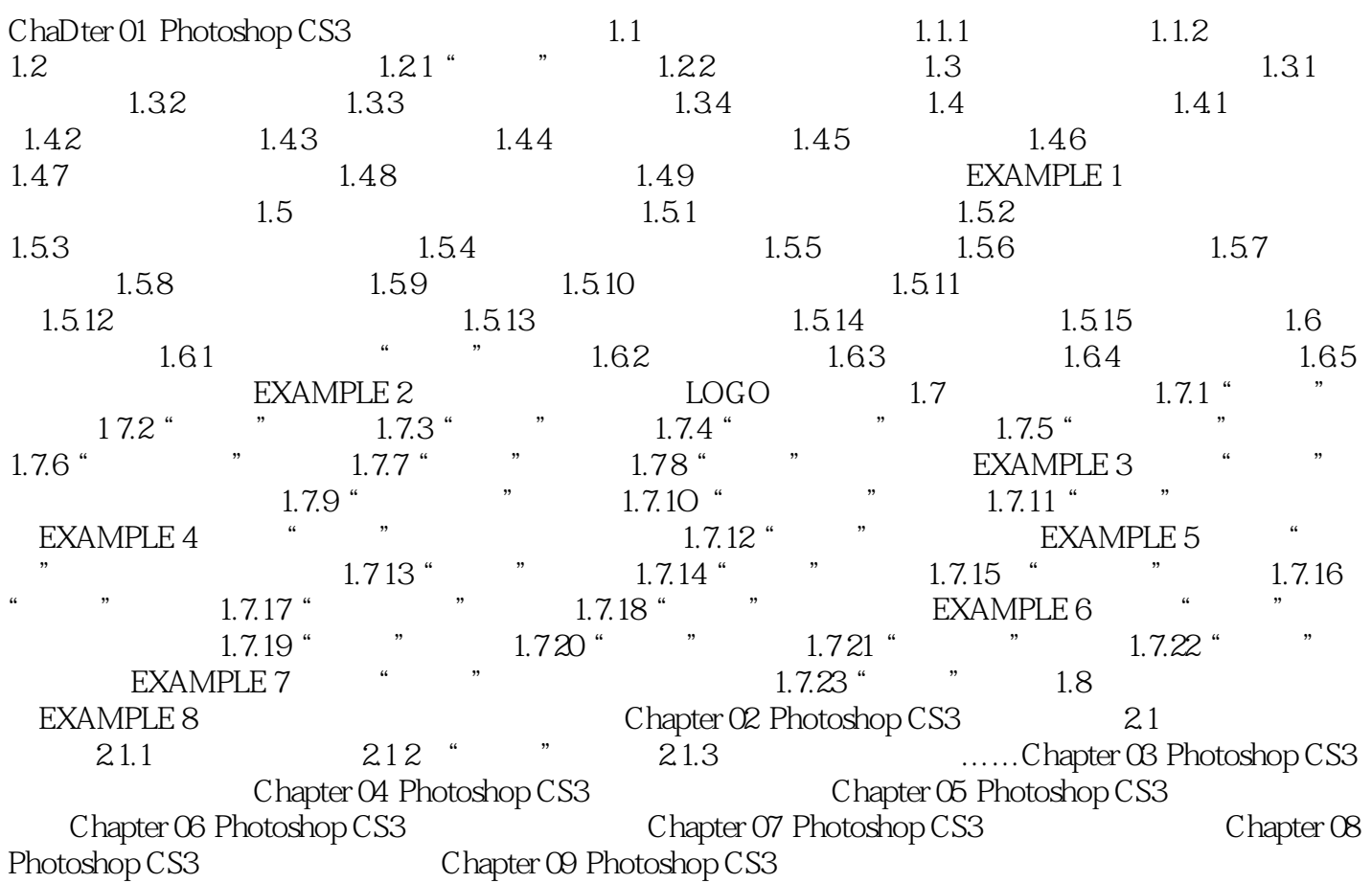

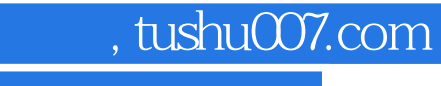

## <<Photoshop CS3

本站所提供下载的PDF图书仅提供预览和简介,请支持正版图书。

更多资源请访问:http://www.tushu007.com